a Coq retrospective —

at the heart of Coq architecture the genesis of version 7.0

#### Jean-Christophe Filliâtre **CNRS**

The Coq Workshop 2020

July 6, 2020

# 35 years of history

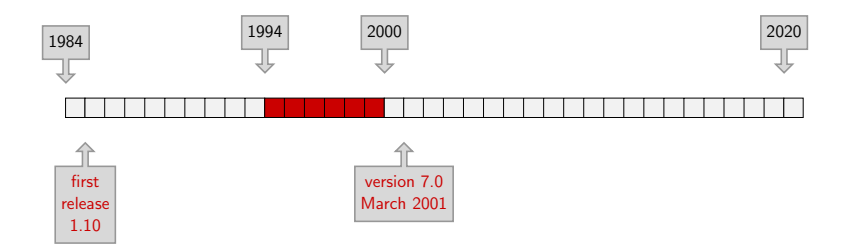

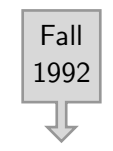

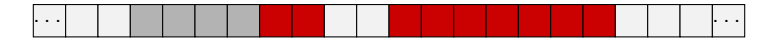

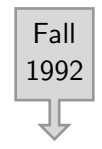

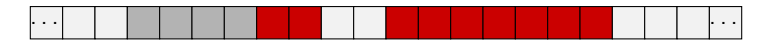

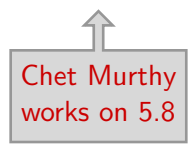

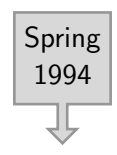

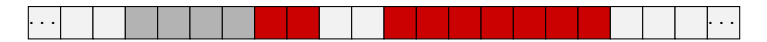

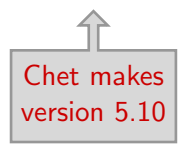

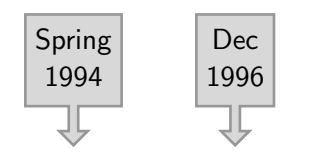

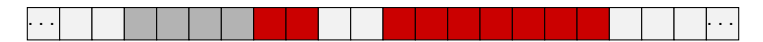

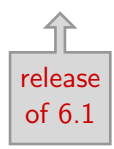

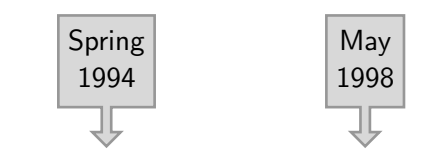

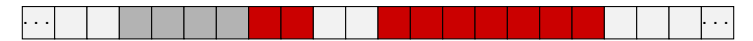

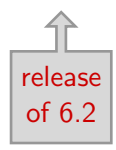

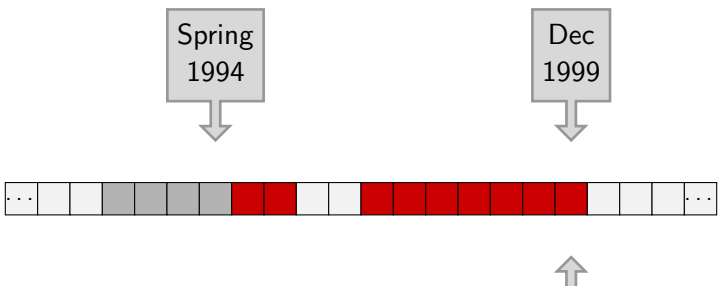

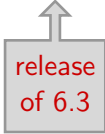

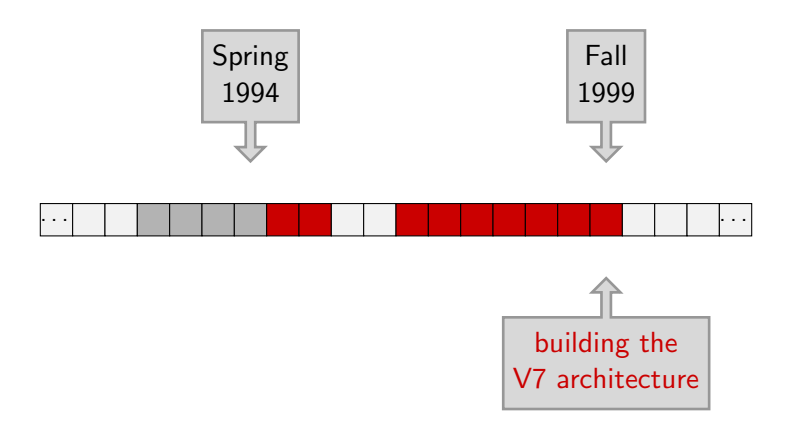

#### what was in Chet's 5.10

## what was in Chet's 5.10

#### • efficiency

- de Bruijn indices, space-efficient terms
- hash-consed identifiers
- efficient rollback mechanism (more later)

#### • extensibility

- user-extensible grammar (parser, pretty-printer)
- mechanisms to declare new tables/operations

#### • separate compilation

- a Coq file is a separate module
- it is compiled to a .vo file

1. when declaring a table, provide freeze/unfreeze operations

- 1. when declaring a table, provide freeze/unfreeze operations
- 2. a single stack of all operations (with a little bit of dynamic typing under the hood)

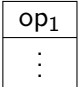

- 1. when declaring a table, provide freeze/unfreeze operations
- 2. a single stack of all operations (with a little bit of dynamic typing under the hood)

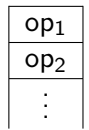

- 1. when declaring a table, provide freeze/unfreeze operations
- 2. a single stack of all operations (with a little bit of dynamic typing under the hood)

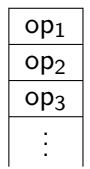

- 1. when declaring a table, provide freeze/unfreeze operations
- 2. a single stack of all operations (with a little bit of dynamic typing under the hood)
- 3. from time to time, take snapshots of all tables using freeze

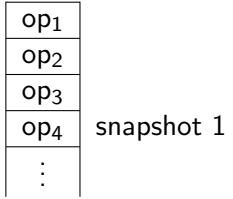

- 1. when declaring a table, provide freeze/unfreeze operations
- 2. a single stack of all operations (with a little bit of dynamic typing under the hood)
- 3. from time to time, take snapshots of all tables using freeze

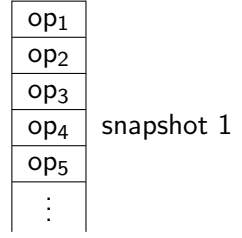

- 1. when declaring a table, provide freeze/unfreeze operations
- 2. a single stack of all operations (with a little bit of dynamic typing under the hood)
- 3. from time to time, take snapshots of all tables using freeze

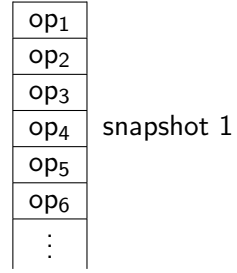

- 1. when declaring a table, provide freeze/unfreeze operations
- 2. a single stack of all operations (with a little bit of dynamic typing under the hood)
- 3. from time to time, take snapshots of all tables using freeze

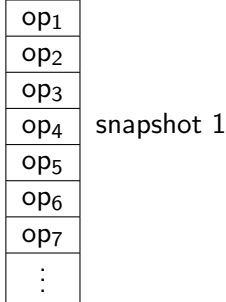

- 1. when declaring a table, provide freeze/unfreeze operations
- 2. a single stack of all operations (with a little bit of dynamic typing under the hood)
- 3. from time to time, take snapshots of all tables using freeze

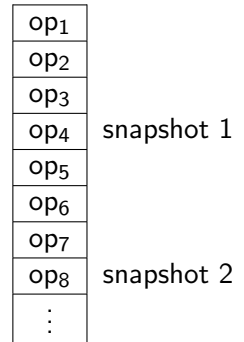

- 1. when declaring a table, provide freeze/unfreeze operations
- 2. a single stack of all operations (with a little bit of dynamic typing under the hood)
- 3. from time to time, take snapshots of all tables using freeze

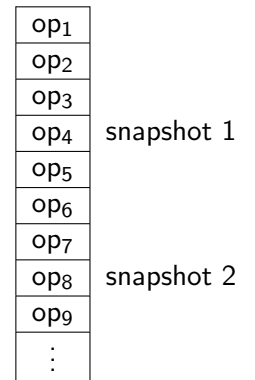

- 1. when declaring a table, provide freeze/unfreeze operations
- 2. a single stack of all operations (with a little bit of dynamic typing under the hood)
- 3. from time to time, take snapshots of all tables using freeze
- 4. to move back in time, roll back to the previous snapshot and redo some operations

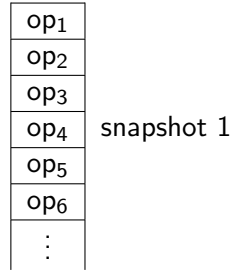

### a pure beauty

```
let table = ref ...purely functional data structure...
let freeze () = !table (*) (* 0(1) *)
let unfreeze v = table := v (* 0(1) *)
```
assuming some flavor of balanced trees, this is only a  $O(\log N)$  overhead factor (time and space)

may even be less than that for space (depends on snapshot frequency)

# why changing something that works fine?

despite all its marvels, 5.10 had no such thing as a kernel of trust (and subsequently the versions 6)

the trusted computing base was a little bit everywhere

in particular,

- the rollback mechanism comes first
- CIC declarations are operations like any others

Coq version 7 a new architecture, with a kernel

- 1. implement a purely functional type checker for the CIC (the kernel)
- 2. then the rollback mechanism (outside the kernel)
- 3. last, declare a table holding the current typing environment (in a reference)

#### a safe kernel

even like this, the kernel is not small (7,800 loc at that time)

not convenient to put all that behind a single abstraction barrier (and no such thing as OCaml -pack back in 1999)

### a multistage kernel

files for CIC terms type constr = ...

...

can be ill-formed/ill-typed

## a multistage kernel

```
files for CIC terms
type constr = \dots
```
...

can be ill-formed/ill-typed

```
files for CIC environments
type env = ...val add_constant:
  env -> constant -> env
...
```
just a data structure

environments can be ill-formed

## a multistage kernel

```
files for CIC terms
type constr = \dots
```
...

can be ill-formed/ill-typed

```
files for CIC environments
type env = ...val add_constant:
  env -> constant -> env
 ...
```
just a data structure

environments can be ill-formed

```
files for typing rules
val type_constr:
  env -> constr -> constr
 ...
                                  can be misused
```
#### abstraction barrier

finally, wrap everything behind an abstraction barrier

```
type safe_env
val empty: safe_env
val add_constant: safe_env -> constant -> safe_env
...
```
#### abstraction barrier

finally, wrap everything behind an abstraction barrier

```
type safe_env
val empty: safe_env
val add_constant: safe_env -> constant -> safe_env
...
```
whose implementation is trivial

```
type safe_env = env
let empty = Env. empty
let add constant env c =let c = type_constant env c in
  Env.add_constant env c
...
```
## global environment

outside the kernel, declare a global, mutable environment

```
let global_env = ref Kernel.empty
let add_constant c =
  global_env := Kernel.add_constant !global_env c
...
```
and declare it as a table

let freeze () = !global\_env let unfreeze  $v =$  global\_env :=  $v$ let \_ = declare\_table "typing env" freeze unfreeze

#### how to trust the disk?

one more issue: Coq's Require loads declarations from .vo files

and all this machinery is outside of the kernel

### how to trust the disk?

one more issue: Coq's Require loads declarations from .vo files

and all this machinery is outside of the kernel

the solution is borrowed from OCaml's compiler

- when writing a file to the disk,
	- include MD5 checksums of loaded modules
	- include its own checksum
- when loading a file,
	- verify that assumptions and reality coincide

if I had to do it again

# if I had to do it again

• I would consider hash-consing+memoisation seriously

• I would consider a more defensive API for the kernel, with terms that are always well-typed

conclusion

### many, many thanks

deep thanks to

- Chet, for his code, for inspiring me
- Christine, for a one-in-a-lifetime opportunity

and to all the other Coq developers in 1994–1999

- Bruno Barras
- Cristina Cornes
- Yann Coscoy
- Judicaël Courant
- David Delahaye
- Daniel de Rauglaudre
- Eduardo Giménez
- Hugo Herbelin
- Gérard Huet
- Patrick Loiseleur
- $\bullet$  César Muñoz
- Catherine Parent-Vigouroux
- Amokrane Saïbi
- Benjamin Werner

• if you see young interns who like coding and who are willing to contribute, give them a chance

• if you see young interns who like coding and who are willing to contribute, give them a chance

• your code won't be the best cathedral ever; accept this idea and make the best compromise you can • if you see young interns who like coding and who are willing to contribute, give them a chance

• your code won't be the best cathedral ever; accept this idea and make the best compromise you can

• postdoc is a sweet spot, where you can combine experience with time